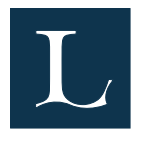

2006-03-24

# Klasslistor och phösarlistor

#### Processägare

Enheten för utbildning och forskning Institutionerna NPG

#### Definitioner

Klasslistor visar den uppdelning i klasser som görs för varje utbildning. För många utbildningar på F blir det bara en klass. Klassens maxstorlek är i allmänhet 45 personer eftersom det ofta sker avhopp. Vid fler klasser är det resp. institution som ska göra klassindelningen utgående från pedagogiska hänsyn.

Klasslistor för de utbildningar där studenten antas gå matteproppen görs av MAT. Anledningen är att dessa studenter läser 10p matematik första terminen.

Klasslistorna används också av NPG för information.. Phösarlista är en lista på phösare/utbildning.

#### Beställare och mottagare av processen

**UOF** Institutionerna NPG

## Regelverk

## Beslutande organ (beslut som fattas i processen)

## Ansvar, befogenheter, skyldigheter

## Tidplan (viktiga datum/milstolpar)

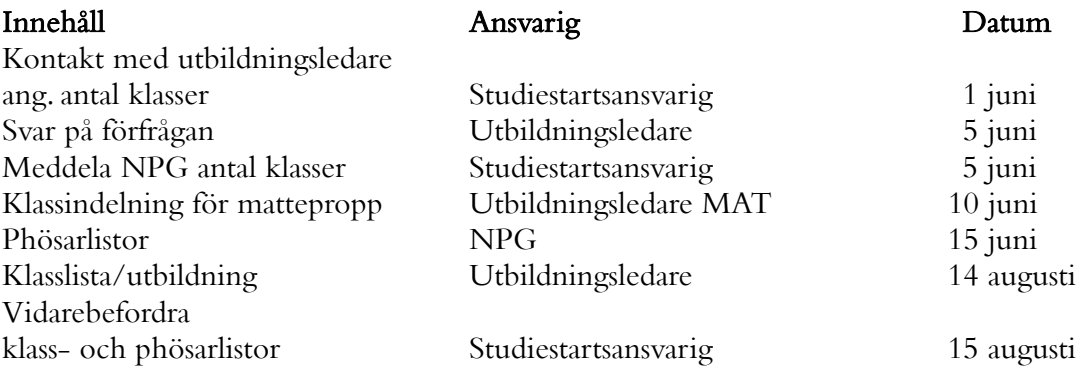

# Dokumenthantering

#### Arbetsgång/beredning (Funktionerna/roller/personalkategori - simbanan)

- Studiestartsansvarig tar kontakt med utbildningsledarna angående antal klasser som beräknas utifrån dimensioneringsbeslutet och söktrycket. Utbildningsledarna svarar med antal så snart som möjligt.
- MAT gör indelning i klasser för de utbildningar som har mattepropp.
- Studiestartsansvarig meddelar NPG antal klasser/utbildning. Detta har betydelse för sammansättningen av phösargruppen.
- NPG levererar phösarlistor till studiestartsansvarig.
- Institutionerna skickar färdiga klasslistor i Word-format till studiestartsansvarig. 1 (en) lista med personnummer och 1 (en) lista utan personnummer.
- Studiestartsansvarig vidarebefordrar klasslistorna (med personnummer) till NPG och receptionen, phösarlistorna till receptionen.
- Studiestartsansvarig sätter upp klasslistorna (utan personnummer) på skärmar utanför hörsalarna.